## **Sehtest zum Ausdrucken**

## **Achtung! Dieser Sehtest kann nur eine Tendenz aufzeigen. Einen richtigen, medizinisch korrekten Sehtest können Sie weder am PC noch mit ausgedruckten Bildern vornehmen. Suchen Sie dafür auf jeden Fall einen Optiker oder Augenarzt auf!**

Drucken Sie diesen Sehtest aus und hängen Sie in in Augenhöhe an eine gut beleuchtete Wand. Stellen Sie sich in 4 Meter Entfernung vor das Blatt. Wenn Sie die Buchstaben bis in die 7 Reihe erkennen können, sind Ihre Augen wahrscheinlich in Ordnung. Lassen Sie sich gegebenenfalls von jemandem helfen.

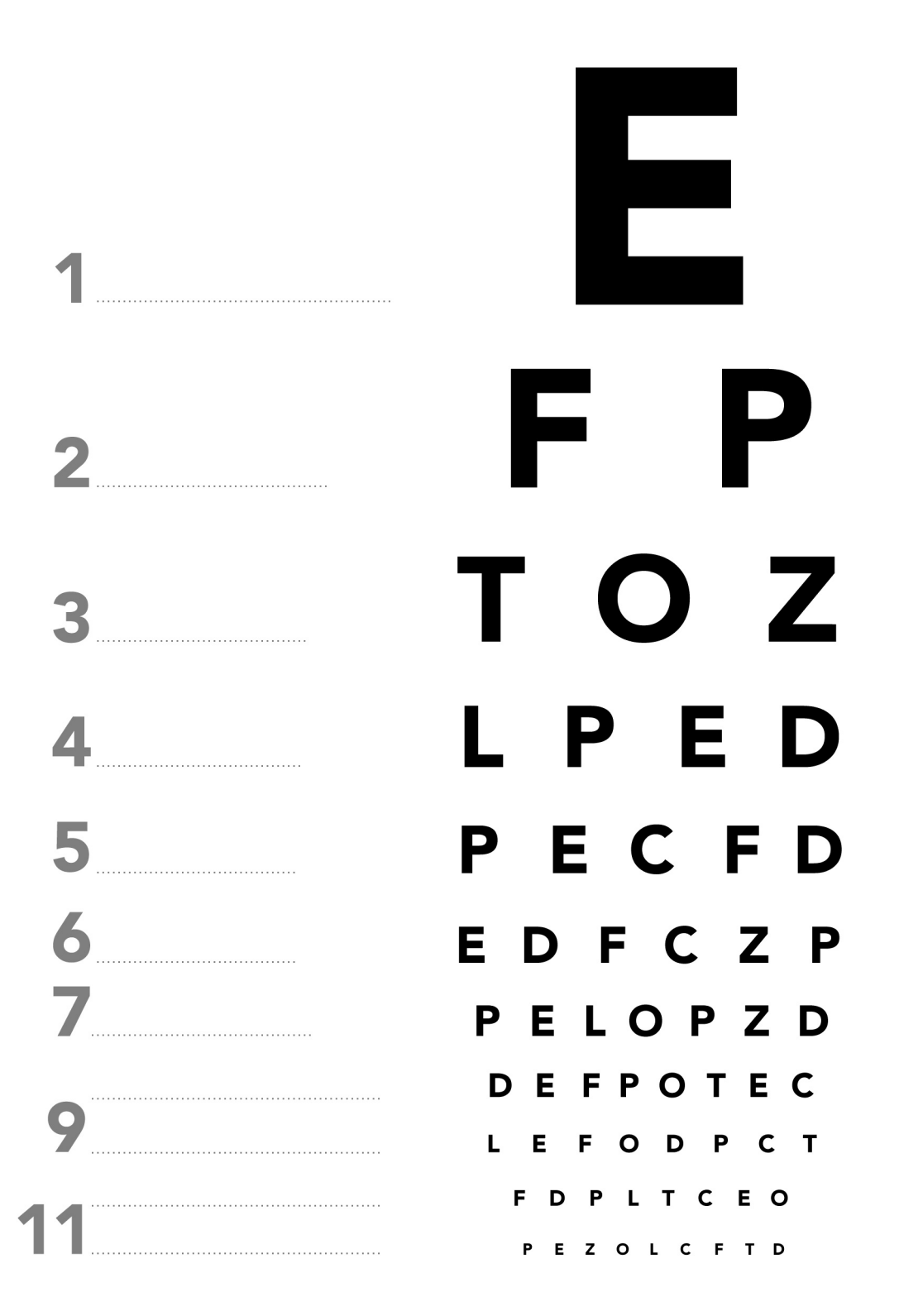